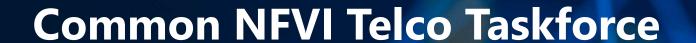

**Technical F2F Work Shop – January 13-16, 2020** 

Infrastructure Description (Manifests) Validation

Facilitator: Sridhar Rao

THE LINUX FOUNDATION

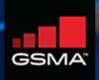

The 'Manifest Validation' is a novel process — there does not exist any reference work or tools in public.

It has a major role to play in 'automation'.

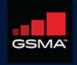

### Infrastructure Description

Goal: Create automated means to do a manifest validation / or audit of actual delivery and installation of the OpenStack deployment

### Approach:

- Machine-Readable Definition/Description of the infrastructure Hardware and Software using a specific schema (preferably standardized?).
- > The Infrastructure: Environment In/On which 'ANY'/'Targeted' VNFs (CNFs) runs.
- Scope
  - > NFVI + SDN
  - ) MANO
  - > Underlay/Fabric?
- Consumers
  - > Primary: Installers.
  - > Secondary: Test and Verification Framework, Application designers, Management/Operations.

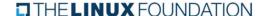

3

### What really user can 'Describe'?

> These are organized by Installer-Specific Schema

#### **GENERIC:**

Management (location, owner, etc.), Strategy, Globals, Tooling, Versioning,

#### **NETWORK**

Names, vlans, cidr, routes, ip, g/w, speed, mtu, bonding, etc. cidrs for diff. n/ws, container n/w, SRIOV, etc.

#### SOFTWARE

Software and nodes mapping, versions, registry,

THELINUX FOUNDATION

#### HARDWARE:

Vendor, Gen., BIOS, CPUs, Memory, Disks, NICs (PCI, MAC), etc.

#### NODES

profile-mapping, Networks and address, metadata.

#### **ACTIONS**

Bootactions- custom scripts, drivers, etc.

## PROFILES (HOST) Name, Disks & Partitions, N/W-

>NIC Mapping, OS,

#### **SECRETS**

Certificates, passphrases, publickeys, etc.

#### **OTHERS**

Jumphosts-Defn., Network Services (NTP, DNS, etc)

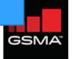

### Infrastructure Description

- > Example Works
  - > Airship Treasuremap Manifests
  - > OPNFV PDF/IDF
  - > TripleO Heat Templates
  - > Kayobe's YAML files.
  - > Fuel Configuration in OPNFV-IDF.
  - > GUI-Based configuration in compass.
  - > OPNFV Apex's inventory, network and deploy settings.
  - > Kubernetes CRDs

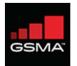

## Infrastructure Description: Example (Airship)

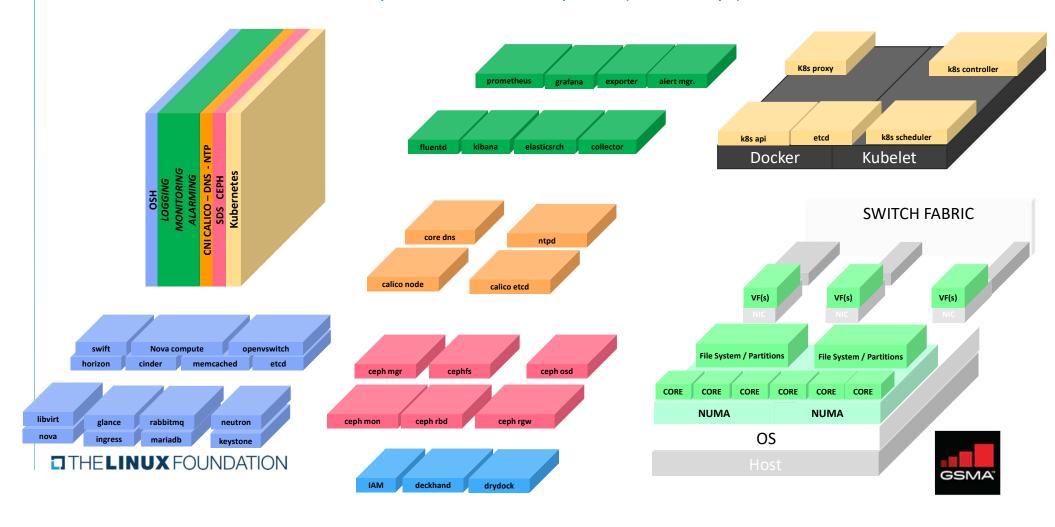

### Infrastructure Description: Manifests

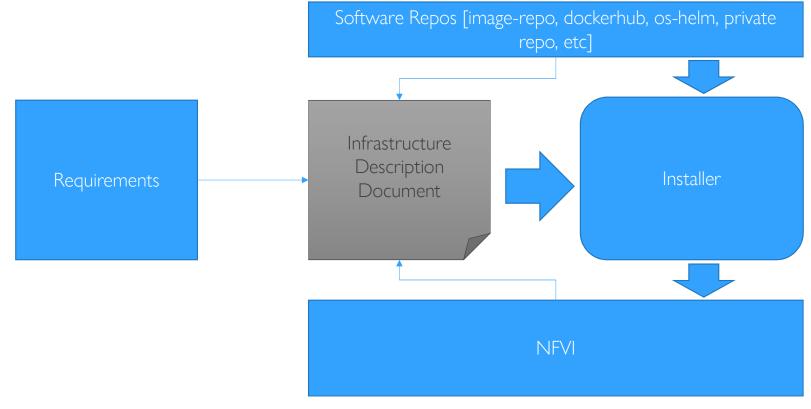

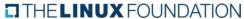

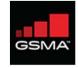

## Validating Manifests: What are we validating against?

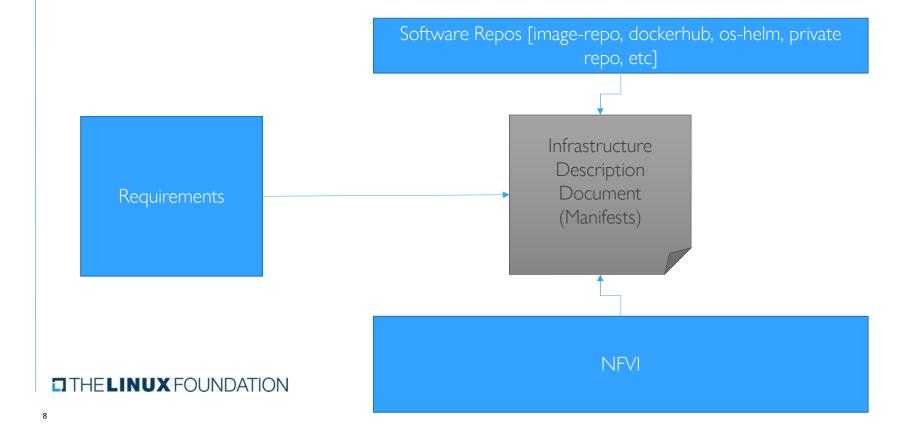

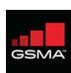

## Validating Manifests Vs Validating Deployment

> Overlaps does exist....

| Category     | Manifest Validation                                | Deployment Validation                  |  |  |  |
|--------------|----------------------------------------------------|----------------------------------------|--|--|--|
| Scope        | Applies to only a subset of requirement            | Validation covers all the requirements |  |  |  |
| Source       | Documents                                          | Physical Systems                       |  |  |  |
| Phase        | Pre-Deployment [Cloud and Application]             | Post-Deployment                        |  |  |  |
| Approach     | Manual/Scripts                                     | Test-Frameworks, Automation Scripts    |  |  |  |
| Stakeholders | Cloud Architect, Application designers and Testers |                                        |  |  |  |

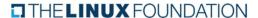

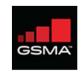

### Validating Manifests: Why and How

- > Why
  - Pre-Installation Checks for RM/RA
  - > Minimize/Eliminate deployment failures.
  - Drive test-automation
  - Consistency Check for efficient automation
  - > 'Handoff' to RC
- > How & When (2020)?
  - Manual: Requirements Mapping (Jan), Software/Config Validations (Feb)
  - > Automated: Script Creation and PoC (Mar), Implementation (Apr)
- > Who Script Development Supporting Skill
  - > Meta-Data file interpretation (PDF/SDF/IDF), knows way around a command-line, system admin for data comparison between systems

THE LINUX FOUNDATION

Ex: Considering CNTT Requirements

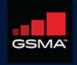

# Requirements (chapter-5)

| Requirement                                               | Basic | NI   | Cl   | POD-10                                |
|-----------------------------------------------------------|-------|------|------|---------------------------------------|
| Number of CPU (Sockets)                                   | 2     | 2    | 2    | 2                                     |
| Number of Cores per CPU                                   | 20    | 20   | 20   | 22                                    |
| NUMA                                                      | Ν     | Υ    | Υ    | Υ                                     |
| Simultaneous<br>Multithreading/Hyperthreading<br>(SMT/HT) | Υ     | Y    | Y    | Y                                     |
| GPU                                                       | Ν     | Ν    | Υ    | Y (glxinfo   grep "direct rendering") |
| Local Storage HDD                                         |       |      |      |                                       |
| Local Storage SSD                                         | Y     | Υ    | Υ    | Υ                                     |
| NIC Ports                                                 | 4     | 4    | 4    | 4                                     |
| Port Speed                                                | 10    | 25   | 25   | 10                                    |
| PCle slots                                                | 8     | 8    | 8    | 8 (dmidecode -t slot)                 |
| PCle speed                                                | Gen3  | Gen3 | Gen3 | Gen3                                  |
| PCle Lanes                                                | 8     | 8    | 8    | 8                                     |
| Cryptographic Acceleration                                | Ν     | 0    | 0    | N                                     |
| SmartNIC                                                  | Ν     | 0    | 0    | N                                     |
| Compression                                               |       |      |      |                                       |

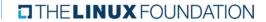

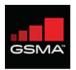

### Requirements (chapter-2)

- Categories
  - Opensource
  - Cloudnativeness
  - Scalability
  - > Resilience
  - Availability
  - Compute
  - Storage
  - Network
  - Acceleration
  - ) General
  - ) API
  - > Automated Deployment
  - > CI/CD+
  - Integration\*
  - Monitoring
  - Zoning
  - Compliance
  - > Networking\*
- THE LINUX FOUNDATION

- > Requirement-Level
  - Must
  - > Should
  - May

- > Pod-10 (ex. Validation)
- > [separate xcel sheet]

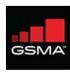

## Validation Approach & Classification of Requirements

| Validation Approach | Requirement Type                                  |
|---------------------|---------------------------------------------------|
| Testing Framework   | APIs, Openstack-Features, Operations,             |
| Automation Scripts  | Configurations and Settings, System Capabilities, |
| Manual              | Rest                                              |

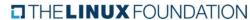

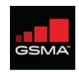

## Thanks

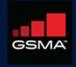